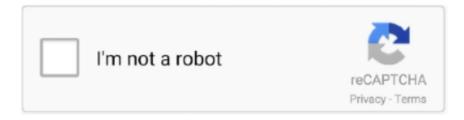

## Continue

1/2

## **Concurrent Program Parameter Default Value In Access**

The name of this field is same as the token defined in the report. 10) Token: - Name of the token This is used when registering Oracle Report as a concurrent program.. 6 ) Required: - When this is checked, the parameter is mandatory and must be entered during program submission.. 8) Display Size: - Size of the Display field 9) Prompt: - Prompt for the parameter that will appear for parameter name when running the concurrent program. Jul 05, 2013 Query to list concurrent program details with its parameter, values set and default value/type AND Attached Responsibilities.. HI everybody, how will we get the concurrent programs default values What is the tables for concurrent programs and parameters and what is the main join for these tables.. 7) Display:- When this check-box is checked, the parameter will be displayed during program submission.

e10c415e6f

2/2